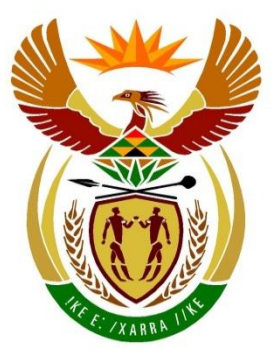

# basic education

Department: **Basic Education REPUBLIC OF SOUTH AFRICA** 

**NATIONAL SENIOR CERTIFICATE**

**GRADE 12**

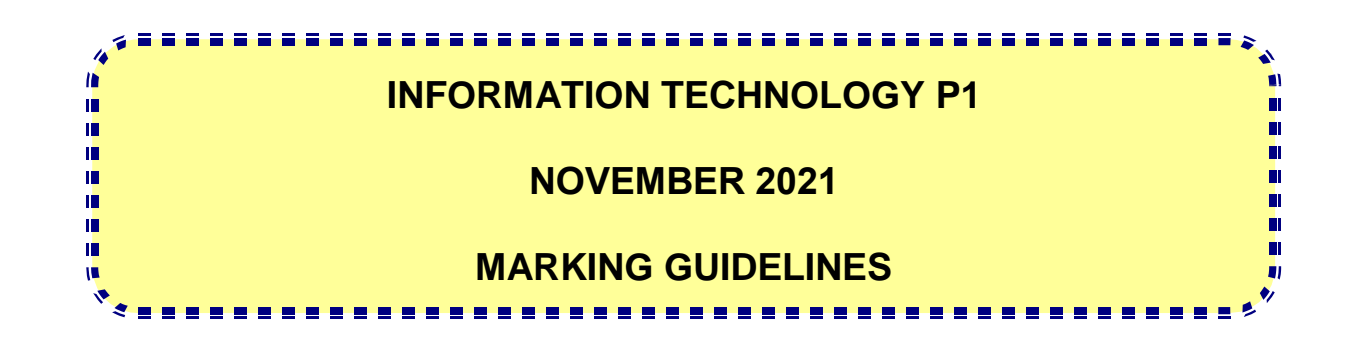

**MARKS: 150**

**These marking guidelines consist of 23 pages.**

#### **GENERAL INFORMATION:**

- These marking guidelines are to be used as the basis for the marking session. They were prepared for use by markers. All markers are required to attend a rigorous standardisation meeting to ensure that the guidelines are consistently interpreted and applied in the marking of candidates' work.
- Note that learners who provide an alternate correct solution to that given as example of a solution in the marking guidelines will be given full credit for the relevant solution, unless the specific instructions in the paper was not followed or the requirements of the question was not met
- **Annexures A, B, C** and **D** (pages 3 to 10) include the marking grid for each question.
- **Annexures E, F, G** and **H** (pages 11 to 22) contain examples of solutions for Questions 1 to 4 in programming code.
- Copies of **Annexures A, B, C, D** and **the summary for the marks of the learner** (pages 3 to 10) should be made for each learner and completed during the marking session.

#### **ANNEXURE A**

#### **QUESTION 1: MARKING GRID – GENERAL PROGRAMMING SKILLS**

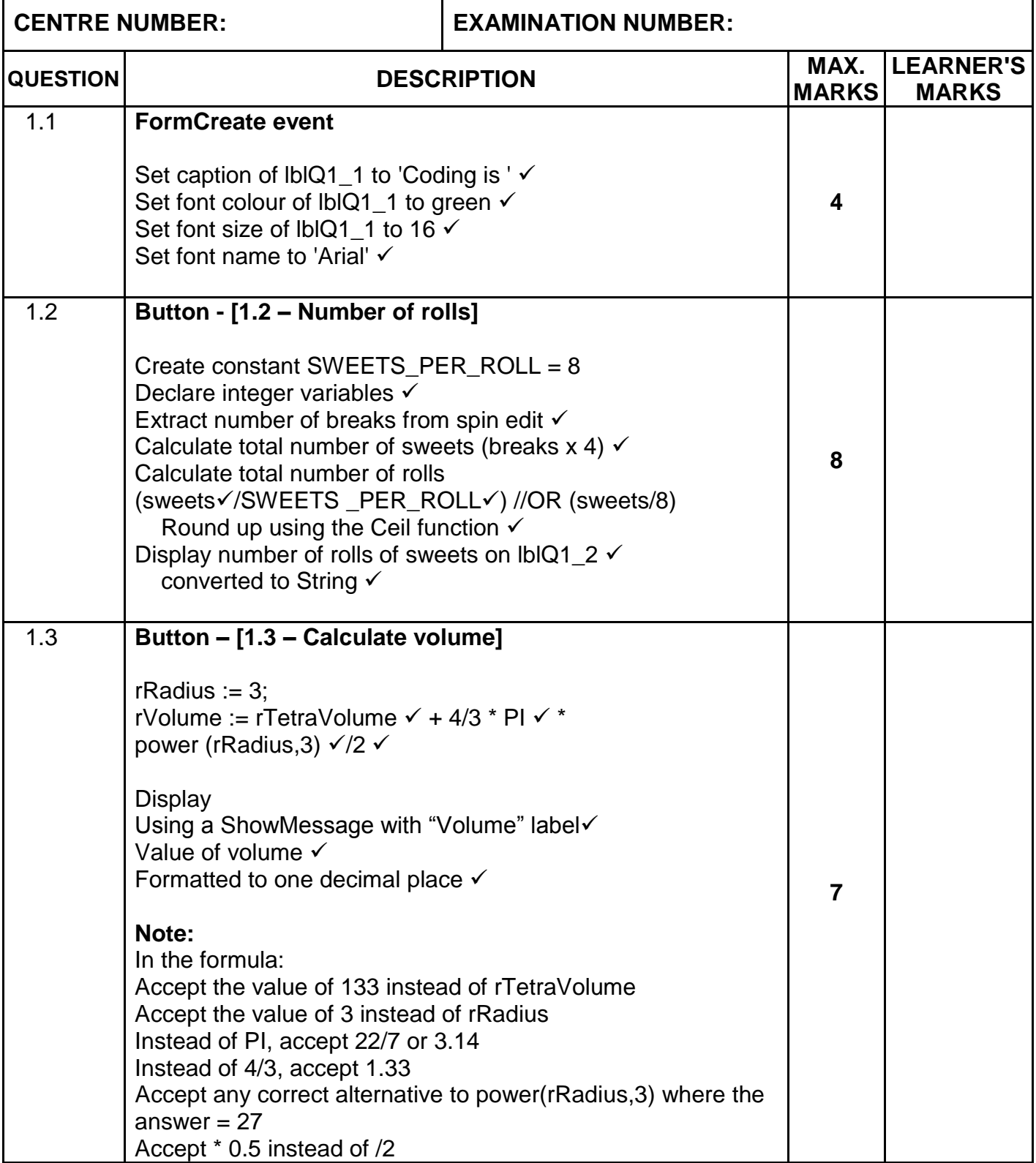

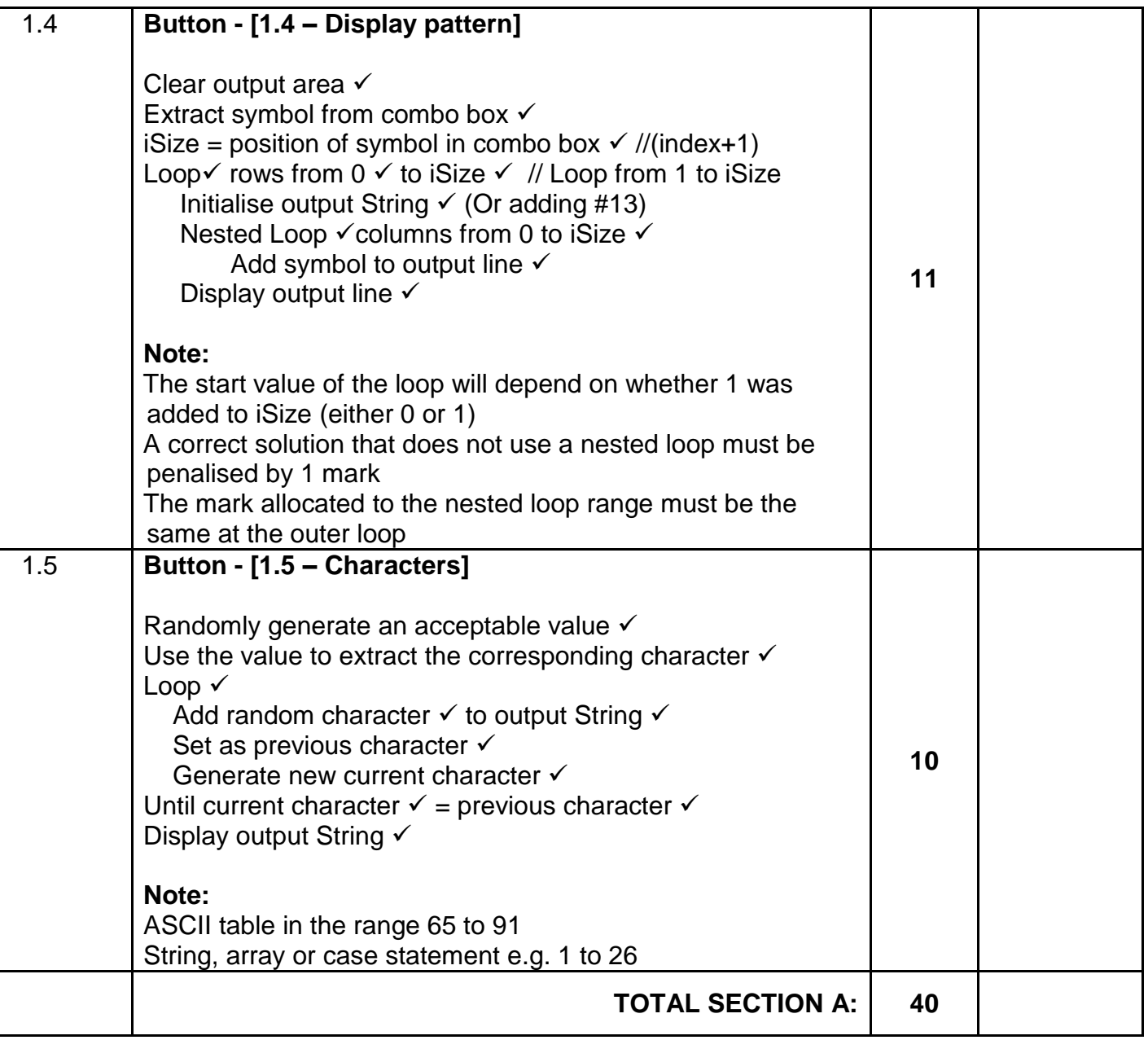

#### **ANNEXURE B**

#### **QUESTION 2: MARKING GRID – SQL AND DATABASE PROGRAMMING**

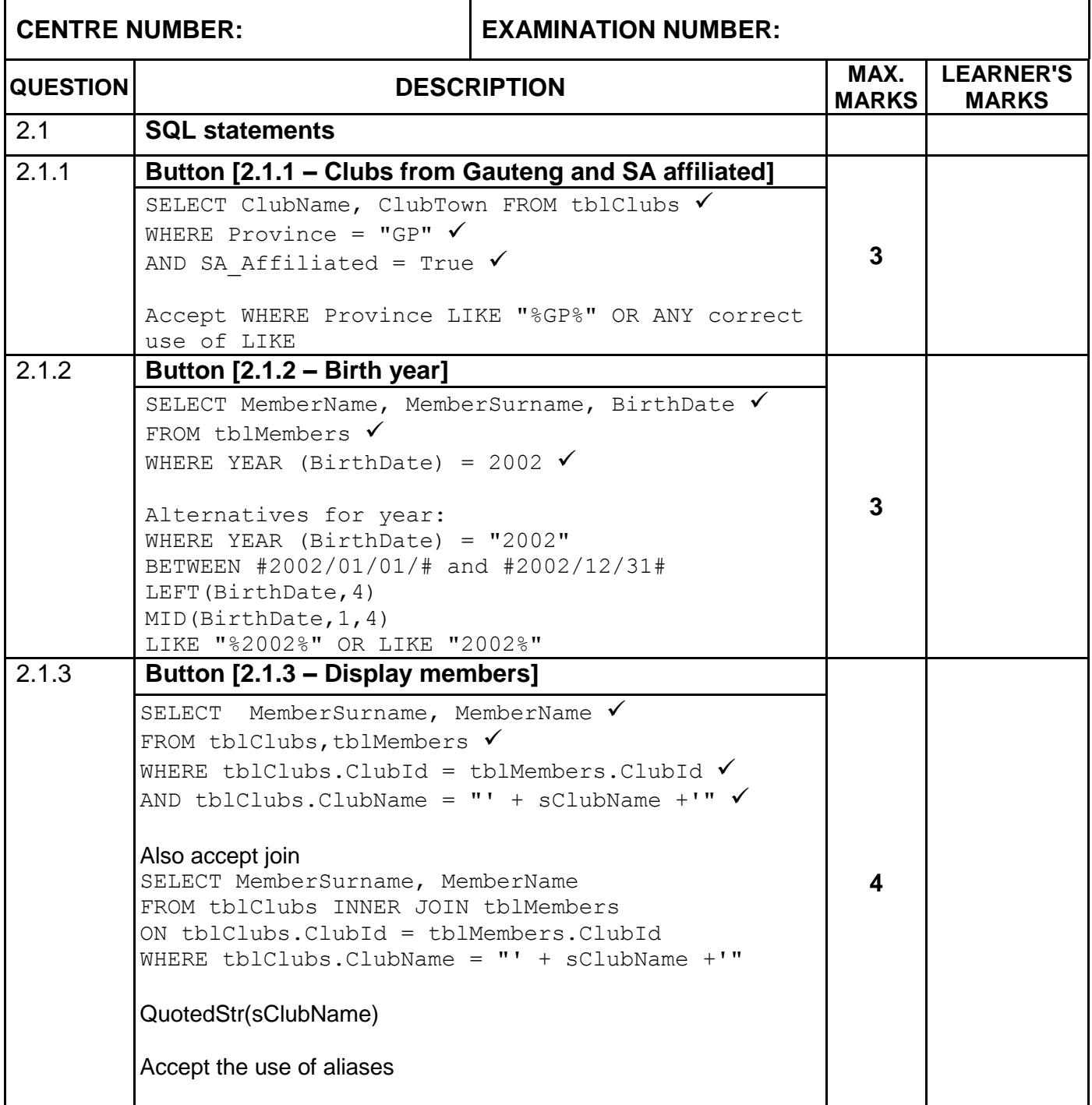

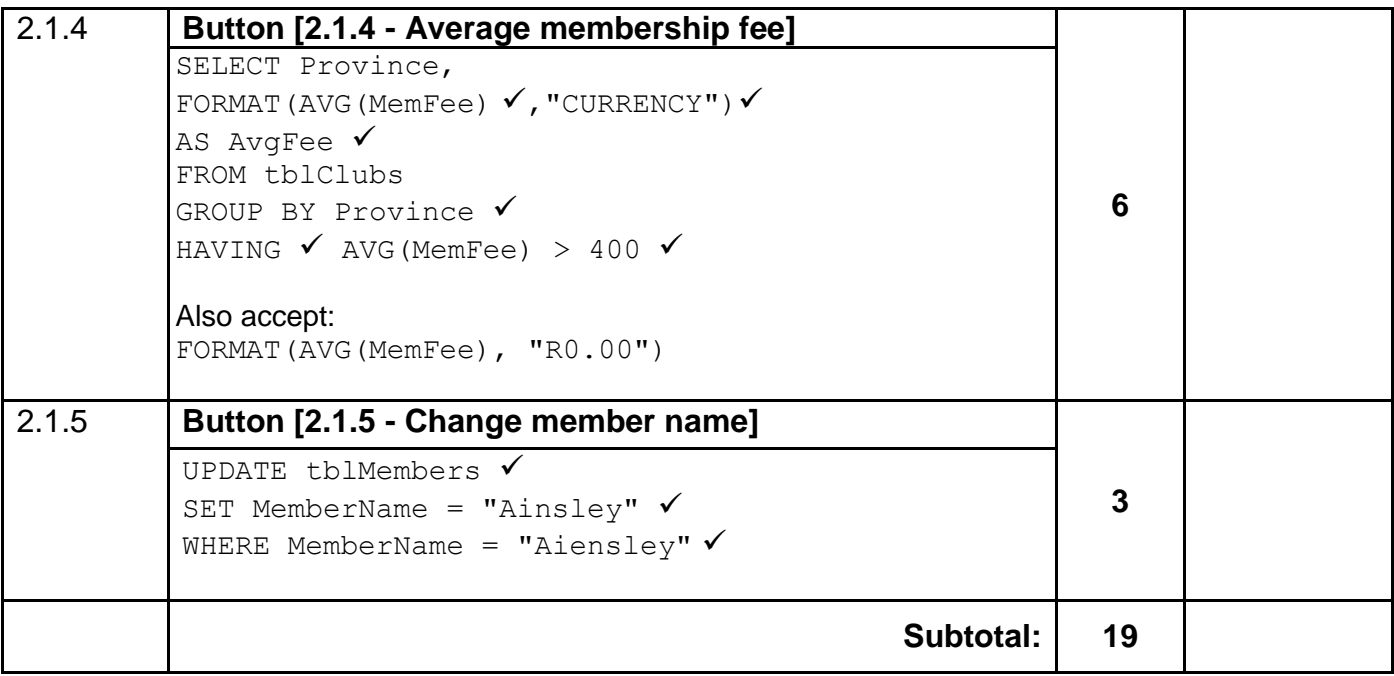

### **QUESTION 2: MARKING GRID (CONT.)**

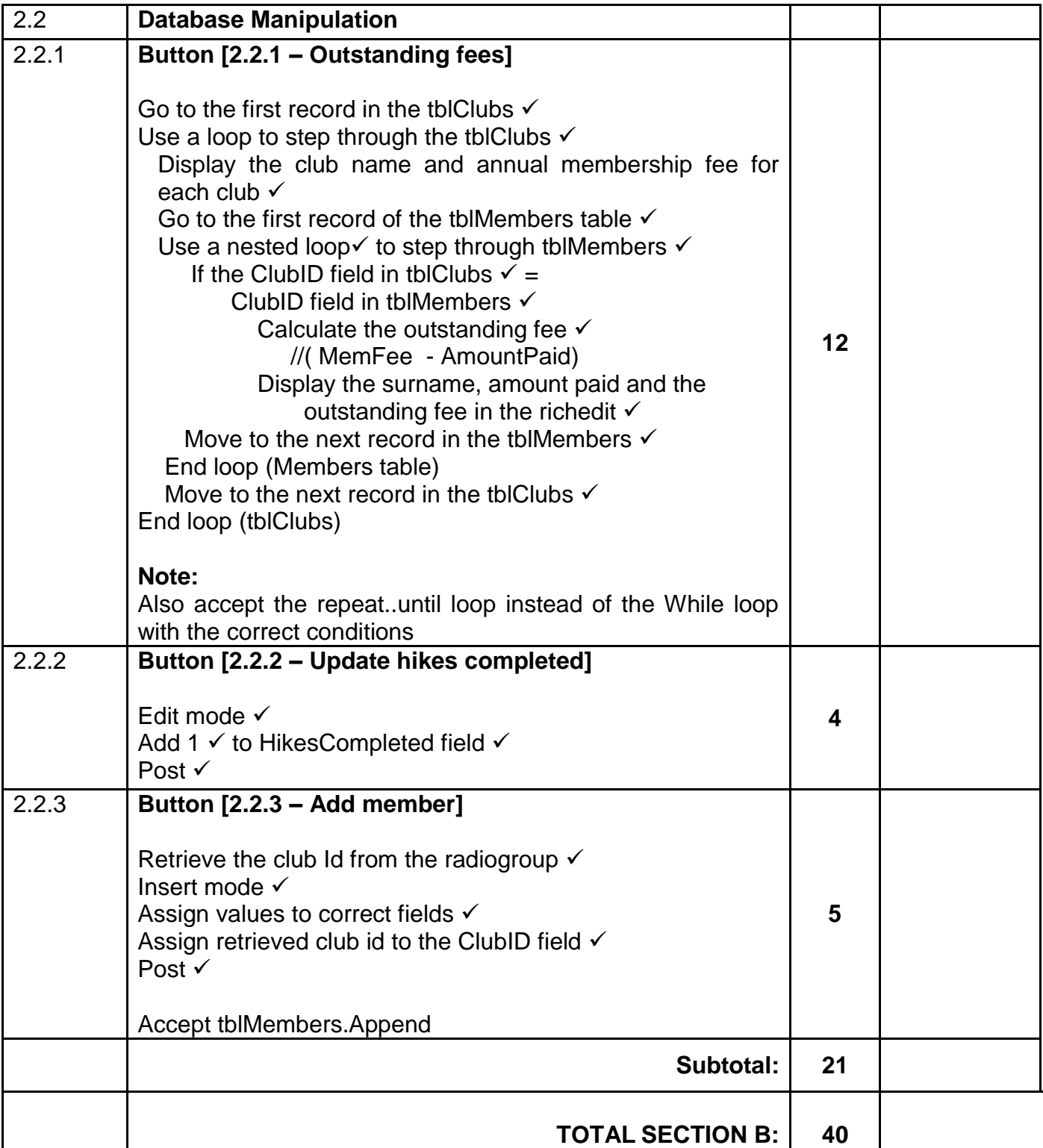

#### **ANNEXURE C**

#### **QUESTION 3: MARKING GRID – OBJECT-ORIENTED PROGRAMMING**

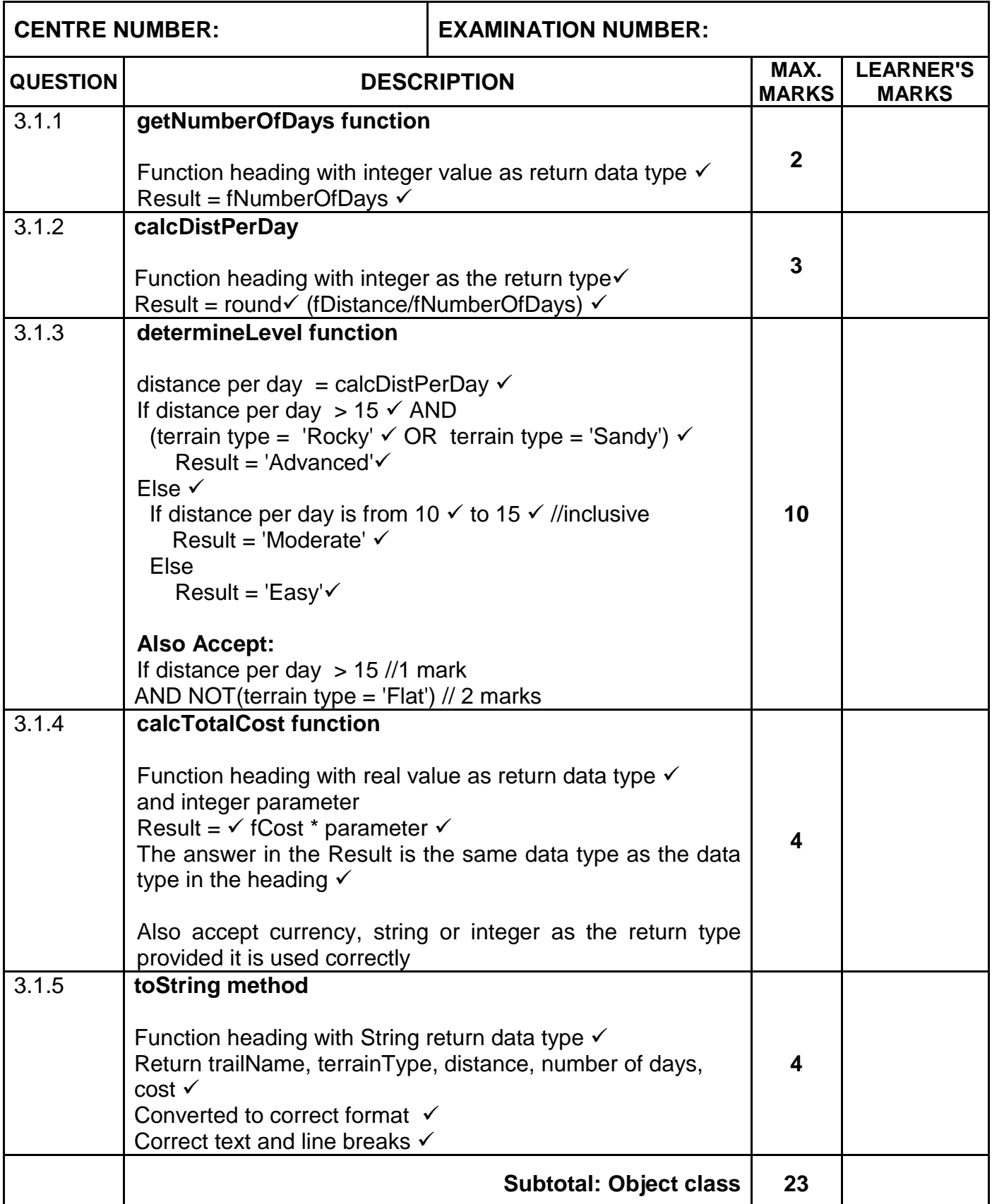

#### **QUESTION 3: MARKING GRID (CONT.)**

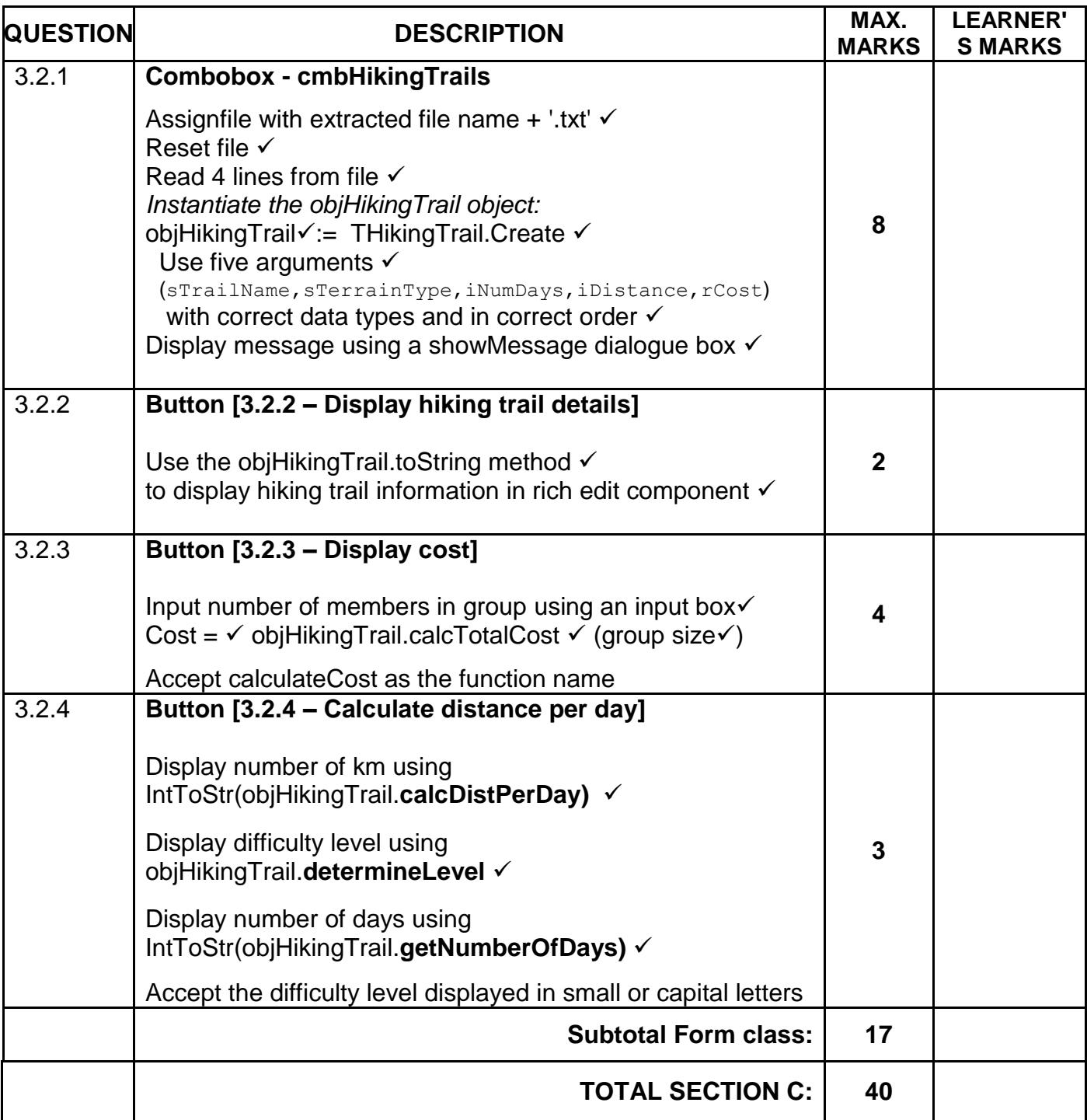

#### **ANNEXURE D**

#### **QUESTION 4: MARKING GRID – PROBLEM-SOLVING PROGRAMMING**

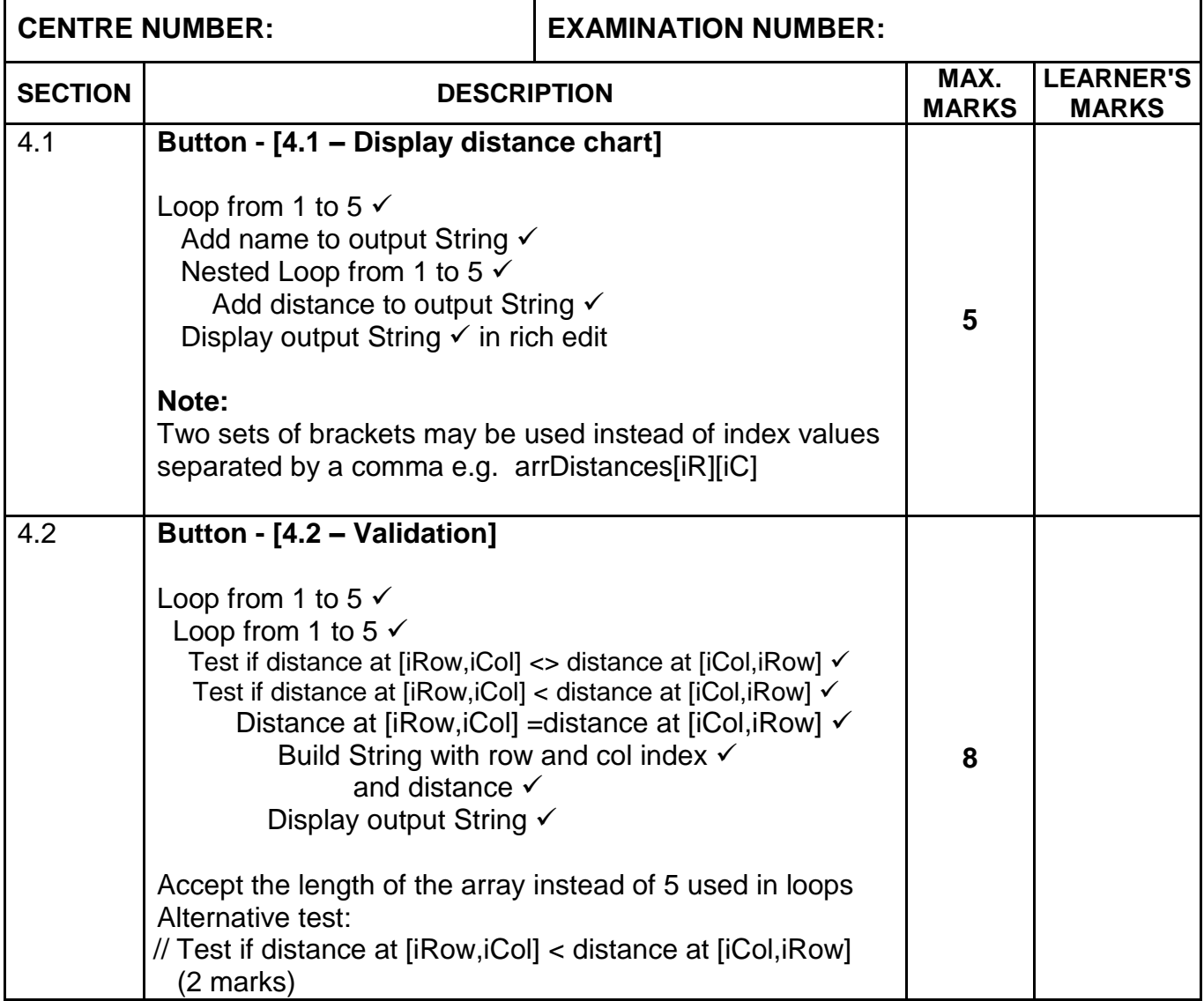

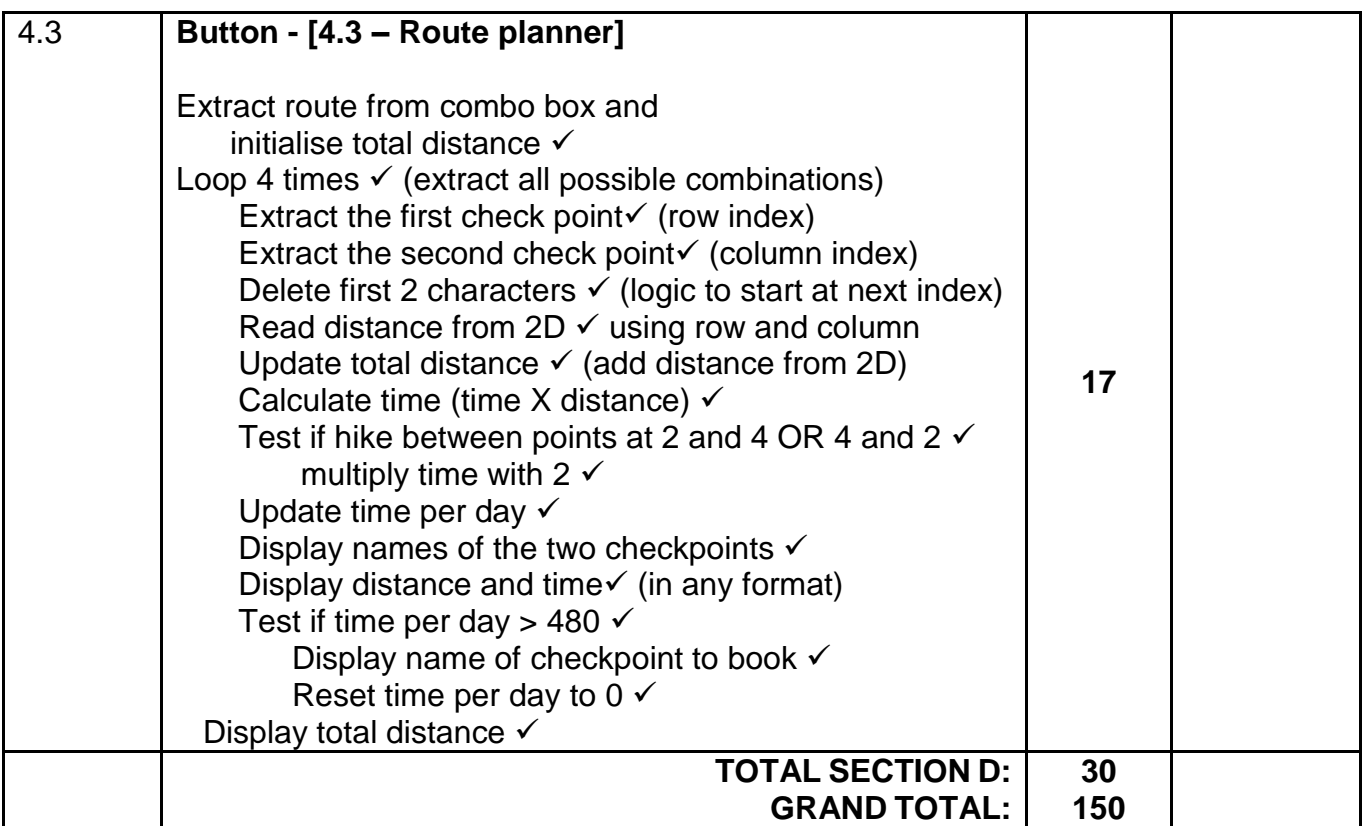

#### **SUMMARY OF LEARNER'S MARKS:**

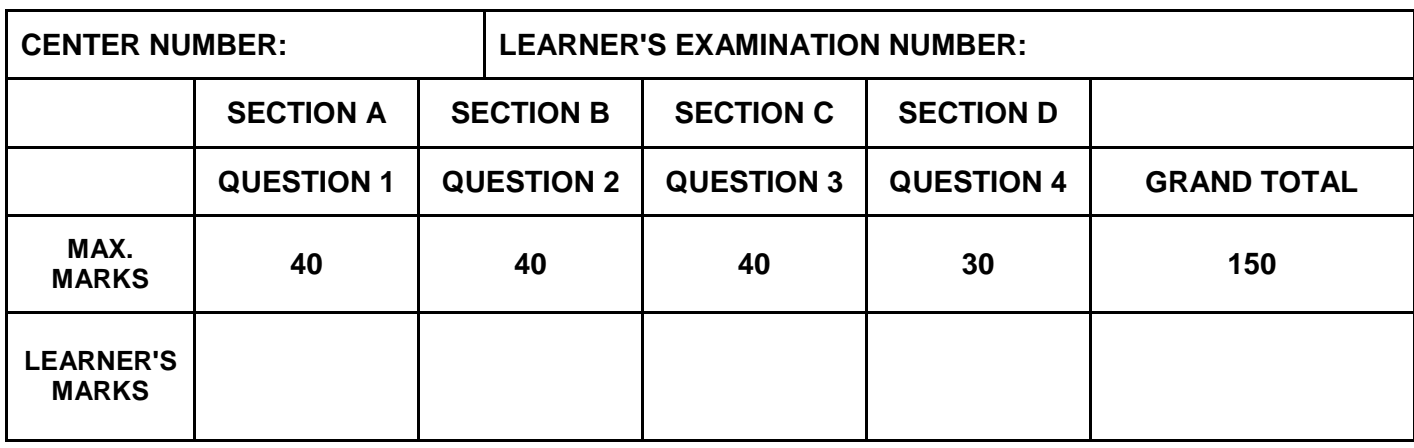

#### **ANNEXURE E: SOLUTION FOR QUESTION 1**

```
// =====================================================================
// Question 1.1 4 marks 
// =====================================================================
procedure TfrmQuestion1.FormCreate(Sender: TObject); 
begin
   lblQ1_1.Caption := 'Coding is '; 
  lblQ1 1.Font.Color := clGreen;
  lblQ1 1.Font.Size := 16; lblQ1_1.Font.Name := 'Arial';
end;
// =====================================================================
// Question 1.2 8 marks 
// =====================================================================
procedure TfrmQuestion1.btnQ1_2Click(Sender: TObject); 
var
   iNumStops, iNumRolls, iTotalSweets: integer; 
const
  SWEETS PER ROLL = 8;begin
  iNumStops := spnQ1_2.Value; 
  iTotalSweets := iNumStops * 4;
   iNumRolls := Ceil(iTotalSweets / SWEETS_PER_ROLL); 
   lblQ1_2.Caption := IntToStr(iNumRolls); 
end;
// =====================================================================
// Question 1.3 7 marks 
// =====================================================================
procedure TfrmQuestion1.btnQ1 3Click(Sender: TObject);
var
  rVolume, rRadius, rTetraVolume: real;
begin
  rRadius := 3;
  rTetraVolume := 133;
 rVolume := rTetraVolume + 4/3 * PI * power(rRadius, 3)/2;
   ShowMessage('Volume: ' + FloatToStrF(rVolume,ffFixed,10,1);
```
end;

```
// =====================================================================
// Question 1.4 11 marks 
// =====================================================================
procedure TfrmQuestion1.btnQ1 4Click(Sender: TObject);
var
   sSymbol, sLine: String;
   iRows, iCol, iRepeat: integer;
begin
   redQ1_4.Clear; 
   sSymbol := cmbQ1_4.Text; 
  iRepeat := cmbQ1 4.ItemIndex + 1;
   for iRows := 1 to iRepeat do 
   begin
    sLine := ';
     for iCol := 1 to iRepeat do 
       sLine := sLine + sSymbol + ' '; 
     redQ1_4.Lines.Add(sLine); 
   end;
//Alternative solution
 for iRows := 1 to iRepeat do
    sLine := sLine + sSymbol + ' ';
 for iRows := 1 to iRepeat do
    redQ1_4.Lines.Add(sLine);
end;
// =====================================================================
// Question 1.5 10 marks 
// =====================================================================
procedure TfrmQuestion1.btnQ1 5Click(Sender: TObject);
var
   cCharCurr: char;
   cCharPrev:cChar;
  sOut: String;
begin
//Provided code
   redQ1_5.Clear;
   sOut := ''; //variable for output String
  cCharCurr := Char(random(90 - 65 + 1) + 65);
   repeat
     sOut := sOut + cCharCurr; 
     cCharPrev := cCharCurr; 
    cCharCurr := Char(random(90 - 65 + 1) + 65);
  until (cCharCurr = cCharPrev);
   sOut := sOut + cCharCurr;
   redQ1_5.Lines.Add(sOut); 
end;
```
end.

#### **ANNEXURE F: SOLUTION FOR QUESTION 2**

```
//======================================================================
// Question 2.1 – Section: SQL statements
//======================================================================
//======================================================================
// Question 2.1.1 3 marks 
//======================================================================
    sSQL1 := 'SELECT ClubName, ClubTown 
             FROM tblClubs
             WHERE Province = "GP" 
            AND SA Affiliated = true ';
           // or without = true
//======================================================================
// Question 2.1.2 3 marks 
//======================================================================
     sSQL2 := 'SELECT MemberName, MemberSurname, BirthDate 
             FROM tblMembers 
            YEAR (BirthDate) = 2002';
          // Alternative for year: BETWEEN #01/01/2002# AND #31/12/2002#
//======================================================================
// Question 2.1.3 4 marks 
//======================================================================
    sSQL3 := 'SELECT MemberSurname, MemberName FROM tblClubs,tblMembers 
              WHERE tblClubs.ClubId = tblMembers.ClubID
             AND tblClubs.ClubName = "' + sClubName +'"'; 
//======================================================================
// Question 2.1.4 6 marks 
//======================================================================
    sSQL4 := 'SELECT Province, FORMAT(AVG(MemFee), "Currency") AS 
              AvgFee FROM tblClubs 
              GROUP BY Province HAVING AVG(MemFee) > 400';
// =====================================================================
// Question 2.1.5 3 marks 
//======================================================================
    sSQL5 := 'UPDATE tblMembers 
              SET MemberName = "Ainsley" 
              WHERE MemberName = "Aiensley"';
//======================================================================
// Question 2.2 – Section Delphi code 
//======================================================================
//======================================================================
// Question 2.2.1 12 marks 
// =====================================================================
procedure TfrmDBQuestion2.btnQ2 2_1Click(Sender: TObject);
var 
   rDifference : real;
begin
// Question 2.2.1
   tblClubs.First;
```

```
 while NOT(tblClubs.EOF) do
     begin
      redQ2_2_1.Lines.Add(tblClubs['ClubName']+','+ 'annual fee='+
                           FloatToStrF(tblClubs['MemFee'],ffCurrency,3,2)+
                           '==============================');
      redQ2_2_1.Lines.Add(#13+'Surname'+#9+'Paid'+#9+'Outstanding');
      tblMembers.First;
      while NOT(tblMembers.EOF) do
         begin
           if tblClubs['ClubID'] = tblMembers['ClubID'] then
             begin
               rDifference := tblClubs['MemFee']-tblMembers['AmountPaid'];
               redQ2_2_1.Lines.Add(tblMembers['MemberSurname'] + #9 +
                                    FloatToStrF(tblMembers['AmountPaid'], 
                                   ffCurrency, 3, 2) + #9 +
                                   FloatToStrF(rDifference,ffCurrency, 3, 2));
             end;
            tblMembers.Next;
         end;
        redQ2_2_1.Lines.Add('');
        tblClubs.Next;
     end;
   // Provided code
   dbCONN.SetupGrids(dbgrdONE, dbgrdMany, dbgrdSQL);
end;
// =====================================================================
// Question 2.2.2 4 marks 
// =====================================================================
procedure TfrmDBQuestion2.btnQ2_2_2Click(Sender: TObject);
begin 
   // Question 2.2.2
   tblMembers.Edit;
   tblMembers['HikesCompleted'] := tblMembers['HikesCompleted'] + 1;
   tblMembers.Post;
end;
// =====================================================================
// Question 2.2.3 5 marks 
// =====================================================================
procedure TfrmDBQuestion2.btnQ2_2_3Click(Sender: TObject);
var
   sSurName, sName, sYear, sMemberCode : String;
   dBirthDate : TDateTime;
   iHikesCompleted, iClubID : integer;
   rAmountPaid : real;
begin
   //Provided code
   sSurname := 'Nkosi';
   sName := 'Mothupi';
   dBirthDate := 18-08-2003;
   sMemberCode := 'Nko2140';
   //Question 2.2.3
```

```
iClubID := rqpQ2 2 3.ItemIndex + 1;
   tblMembers.Insert;
   tblMembers['MemberCode'] := sMemberCode;
   tblMembers['MemberSurName'] := sSurname;
   tblMembers['MemberName'] := sName;
   tblMembers['BirthDate'] := dBirthDate;
   tblMembers['ClubID'] := rgpQ2_2_3.Items[rgpQ2_2_3.ItemIndex][1];
   tblMembers.Post;
   tblMembers.Refresh;
end;
// =====================================================
// {$ENDREGION}
// =====================================================
// {$REGION 'Provided code: Setup DB connections - DO NOT CHANGE!'}
// =====================================================
procedure TfrmDBQuestion2.bmbRestoreDBClick(Sender: TObject);
begin
   // Restore the Database
  dbCONN.RestoreDatabase;
   redQ2_2_2.Clear;
   dbCONN.SetupGrids(dbgrdONE, dbgrdMany, dbgrdSQL);
end;
// =====================================================
procedure TfrmDBQuestion2.FormClose(Sender: TObject;
   var Action: TCloseAction);
begin // Disconnect from database and close all open connections
   dbCONN.dbDisconnect;
end;
procedure TfrmDBQuestion2.FormCreate(Sender: TObject);
begin
   redQ2_2_2.Paragraph.TabCount := 4;
  redQ2 2 2.Paragraph.Tab[0] := 70;
   redQ2_2_2.Paragraph.Tab[1] := 150;
  redQ222.Paragraph.Tab[2] := 300;
  redQ222.Paragraph.Tab[3] := 400;
end;
// =====================================================
procedure TfrmDBQuestion2.FormShow(Sender: TObject);
begin // Sets up the connection to database and opens the tables.
   dbCONN := TConnection.Create;
  dbCONN.dbConnect;
   tblClubs := dbCONN.tblOne;
   tblMembers := dbCONN.tblMany;
   dbCONN.setupGrids(dbgrdONE, dbgrdMany, dbgrdSQL);
   pgcDBAdmin.ActivePageIndex := 0;
end;
// =====================================================
// {$ENDREGION}
```
end.

#### **ANNEXURE G: SOLUTION FOR QUESTION 3**

#### **Object class**

```
unit HikingTrail U;
interface
uses SysUtils;
type
   THikingTrail = class(TObject)
   private
   var
     // Provided code
    fTrailName, fTerrainType: String;
     fNumberOfDays: integer;
     fDistance: integer;
     fCostPP: real;
   public
     constructor create(sTrailName,sTerrainType: String; iNumDays: integer; 
                        rDistance: integer; rCost: real);
     function getNumberOfDays: integer;
     function calcDistPerDay: integer;
     function determineLevel: String;
    function calcTotalCost(iNum: integer):real;
    function toString: String;
 end;
implementation
{ THikingTrail }
// Provided code
constructor THikingTrail.Create(sTrailName, sTerrainType: String;
           iNumDays: integer; rDistance: integer; rCost: real);
begin
   fTrailName := sTrailName;
   fTerrainType := sTerrainType;
   fNumberOfDays := iNumDays;
   fDistance := rDistance;
   fCostPP := rCost;
end;
// =====================================================================
// Question 3.1.1 2 marks 
// =====================================================================
  function THikingTrail.getNumberOfDays: integer;
  begin
     Result := fNumberOfDays;
  end;
```
// ===================================================================== **// Question 3.1.2 3 marks**  // ===================================================================== function THikingTrail.calcDistPerDay: integer; begin Result :=(Round(fDistance/fNumberOfDays)); end; // ===================================================================== **// Question 3.1.3 10 marks**  ===================================================================== function THikingTrail.determineLevel: String; var distPday : real; begin //distPday := fDistance / fNumberOfDays; distPday := calcDistPerDay; // call function if ( dPday > 15 ) and ((fTerrainType = 'Rocky') or (fTerrainType = 'Sandy')) then Result := 'Advanced' else if (distPday >=10) and (distPday <=15) then Result := 'Moderate' else Result := 'Easy' ; end; // ===================================================================== **// Question 3.1.4 4 marks**  // ===================================================================== function THikingTrail.calcTotalCost(iNum: integer): real; begin Result := fCostPP \* iNum; end; // ===================================================================== **// Question 3.1.5 4 marks**  // ===================================================================== function THikingTrail.toString: String; begin Result := fTrailName + ': ' + fTerrainType + #13 + intToStr(fDistance) + ' km in ' + IntToStr(fNumberOfDays) + ' days' + #13 + 'Cost per person: ' + FloatToStrF(fCostPP, ffCurrency, 8, 2); end; end.

Copyright reserved **Please turn over the Copyright reserved** Please turn over

#### **Main Form Unit**

```
// =====================================================================
// Question 3.2.1 8 marks 
// =====================================================================
procedure TfrmHiking.cmbQ3 2 1Change(Sender: TObject);
var
   tFile: TextFile;
   sTrail,sType,sDist,sNumber,scost: String;
  rDist,iNumDays: integer;
  rCost: real;
begin
//Provided code - do not change
  srraid := cmbQ3 2 1.Text; imgTrail.Picture.LoadFromFile(sTrail + '.jpg');
//Question 3.2.1
   assignFile(tFile,sTrail+'.txt');
   reset(tFile);
  readln(tFile,sType);
   readln(tFile,sDist);
   readln(tFile,sNumber);
  readln(tFile,sCost);
  objHikingTrail := THikingTrail.create(sTrail,sType,StrToInt(sNumber),
                     StrToInt(sDist),StrToFloat(sCost));
  MessageDlg('Object has been instantiated.',mtInformation,[mbOk],0);
   //Provided code
  btnQ3_2_2.Enabled := True;
  btnQ3_2_3.Enabled := True;
 btnQ3 2 4.Enabled := true;
end;
// =====================================================================
// Question 3.2.2 2 marks 
// =====================================================================
   procedure TForm2.btnQ3 2 2Click(Sender: TObject);
   begin
   //Question 3.2.2
      redQ3_2_2.Lines.Clear;
     redQ3 2 2.Lines.Add(objHikingTrail.toString);
   end;
// =====================================================================
// Question 3.2.3 4 marks 
// =====================================================================
   procedure TForm2.btnQ3 2 3Click(Sender: TObject);
   var
     iNum : integer;
     rCost: real;
   begin
   //Question 3.2.3
      iNum := StrToInt(InputBox('Enter number of people','','7'));
     rCost := objHikingTrail.calcTotalCost(iNum);
     //Provided code
     pnlQ3 2 4.Caption := FloatToStrF(rCost,ffCurrency,10,2);
   end;
```

```
// =====================================================================
// Question 3.2.4 3 marks 
// =====================================================================
  procedure TForm2.btnQ3 2 4Click(Sender: TObject);
  begin
      //Question 3.2.4
      redQ3 2 4.Lines.Clear;
      redQ3_2_4.Lines.Add('You have to cover at least ' + 
       IntToStr(objHikingTrail.calcDistPerDay) + ' km per day to complete 
       this ' + UpperCase(objHikingTrail.DetermineLevel) + ' hiking trail 
      in ' + IntToStr(objHikingTrail.getNumberOfDays) + ' days.' );
  end;
```
end.

#### **ANNEXURE H: SOLUTION FOR QUESTION 4**

```
// =====================================================================
// Question 4.1 5 marks 
// =====================================================================
procedure TfrmQuestion4.btnQ4 1Click(Sender: TObject);
var
   iRow, iCol: integer;
   sOut: String;
begin
   // Provided code
   redQ4.Lines.Add(sHeading);
   redQ4.Lines.Add(' ');
   // Question 4.1
   for iRow := 1 to 5 do 
   begin
    sOut := #13 + arrNames[iRow] + #9;
     for iCol := 1 to 5 do 
     begin
       sOut := sOut + FloatToStr(arrDistances[iRow, iCol]) + #9; 
     end;
     redQ4.Lines.Add(sOut); 
   end;
end;
// =============================================================
// Question 4.2 8 marks 
// =============================================================
procedure TfrmQuestion4.btnQ4_2Click(Sender: TObject);
var
   iRow, iCol: integer;
   sOut: String;
begin
// Provided code
   redQ4.Clear;
   redQ4.Lines.Add('Replace distance at:');
   // Question 4.2
   // Question 4.2
   for iRow := 1 to 5 do
   begin
     for iCol := 1 to 5 do
     begin
       if arrDistances[iRow, iCol] < arrDistances[iCol, iRow] then
         begin
           arrDistances[iRow, iCol] := arrDistances[iCol, iRow];
           redQ4.Lines.Add('[' + IntToStr(iRow) + ',' + IntToStr(iCol)
             + '] with ' + FloatToStr(arrDistances[iCol, iRow]));
         end;
       end;
     end;
end;
```
//=====================================================================

```
// Question 4.3 17 marks
```

```
// =====================================================================
procedure TfrmQuestion4.btnQ4 3Click(Sender: TObject);
var
   iCnt, iRow, iCol: integer;
   rTotalDistance, rTimePerDay, rTimeMin: real;
   sRoute: String;
begin
   // Provided code
   redQ4.Clear;
   // Question 4.3
   sRoute := cmbRoutes.Text;
   redQ4.Lines.Add('Route: ' + sRoute + #13);
   rTotalDistance := 0;
  rrimePerDay := 0; for iCnt := 1 to 4 do
   begin
    iRow := StrToInt(copy(sRoute, 1, 1));
    iCol := StrToInt(copy(sRoute, 3, 1));
     Delete(sRoute, 1, 2);
    if (iRow IN [2, 4]) AND (iCol IN [2, 4]) then
      rTimeMin := 20 * 2 * arrDistances[iRow, iCol]
     else
       rTimeMin := 20 * arrDistances[iRow, iCol];
     redQ4.Lines.Add(arrNames[iRow] + ' to ' + arrNames[iCol] + ': '
                 + FloatToStr(arrDistances[iRow, iCol]) + 
                 ' (' + FloatToStr(rTimeMin) + ' minutes)');
     rTotalDistance := rTotalDistance + arrDistances[iRow, iCol];
     rTimePerDay := rTimePerDay + rTimeMin;
     if rTimePerDay > 480 then
     begin
       redQ4.Lines.Add('Book at ' + arrNames[iCol] + #13);
       rTimePerDay := 0;
     end;
   end;
   redQ4.Lines.Add(#13 + 'Total distance: ' + FloatToStrF
      (rTotalDistance, ffFixed, 8, 1));
end;
```

```
// =============================================================
// Provided code - do not change
// =============================================================
procedure TfrmQuestion4.FormActivate(Sender: TObject);
var
   i, iPos: integer;
begin
  redQ4.Paragraph.TabCount := 6;
 iPos := 78;for i := 1 to 6 do
  begin
    redQ4.Paragraph.Tab[i] := iPos;
     inc(iPos, 78);
   end;
   sHeading := '' + #9 + 'Morgan' + #9 + 'Haga Haga' + #9 + 'Cintsa' + #9 +
     'Beacon' + #9 + 'Gonubie';
end;
```
end.